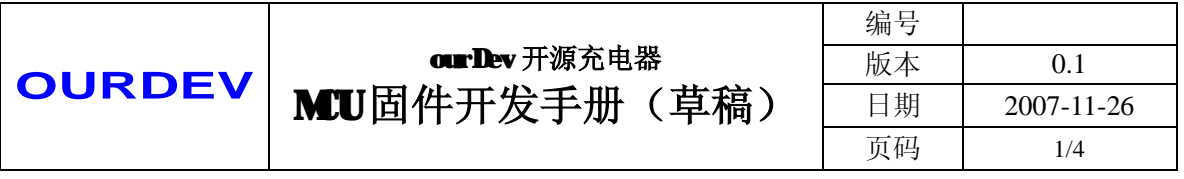

## 一、 项目概述

根据前期的讨论,我们确定了一个大致的开发目标。为了能够让更多的人参与进 来,MCU 固件程序采用模块化设计,每个模块都将明确其用途、使用方法和输入输 出参数、以及相关的全局变量。在开发过程中,大家都可以根据给定的模块各项参数 指标来设计模块的程序。

为了便于大家进行操作和使用,避免不必要的版权纠纷,这次活动的编译环境选 择 GCC,编程语言统一使用 C 语言。为了方便相互学习、修改,不推荐使用其他的 编译环境和语言。

MCU 固件的模块分为两大类,一类为基础模块,另一类为应用模块。基础模块 为应用模块提供相关的硬件操作以及系统功能的接口。而应用模块则是充电过程的运 算、控制部分,通过基础模块来实现充电功能。

基础模块必须齐全(当有不同版本时,可以自行选择使用),而应用模块则根据 各种不同的需要选择不同的模块。

在编译时通过对菜单显示调用模块的修改,用以匹配装载的不同的应用模块。

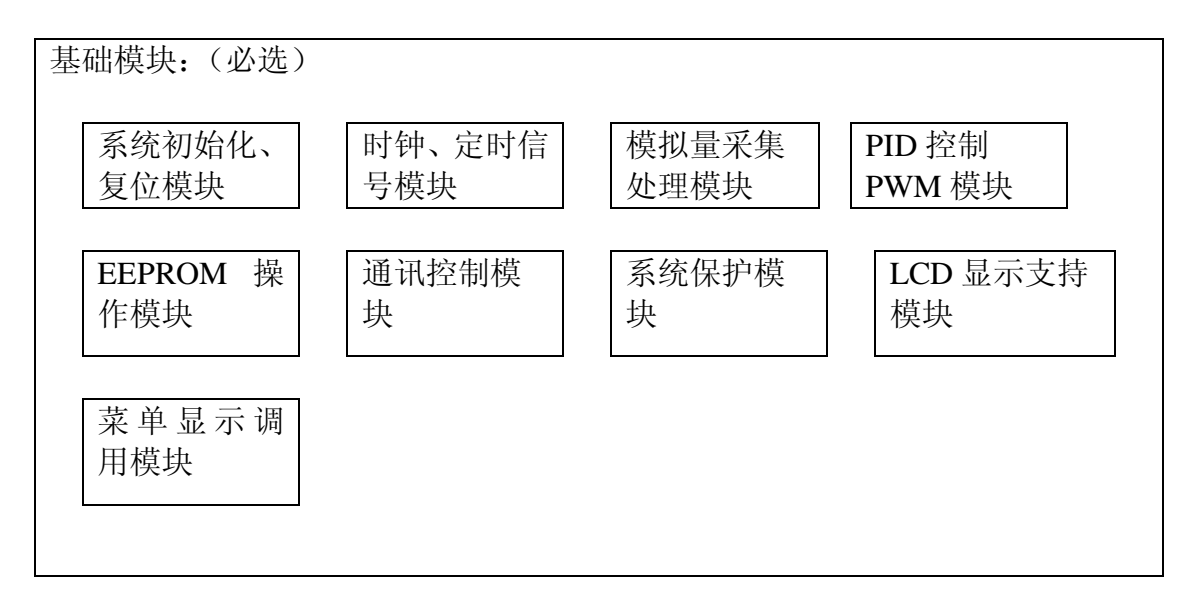

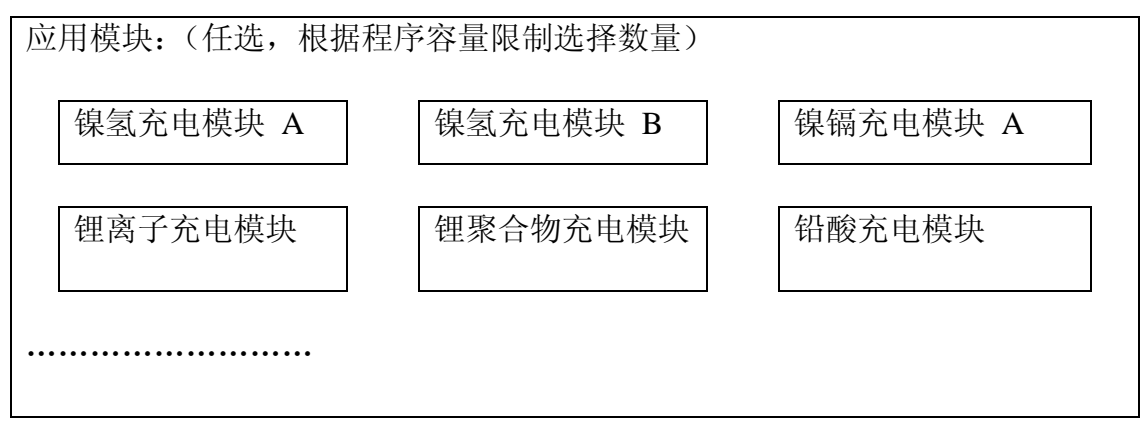

## **OURDEV MCU**固件开发手册(草稿) 日期 2007-11-26 **ourDev 开源充电器**

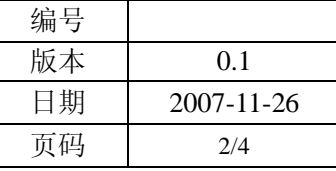

MCU 固件开发将先从基础模块开始,在基本完成基础模块的情况下,开始进行 应用模块的开发。

基础模块一共有如下 9 个:

- 1.系统初始化、复位模块
- 2.时钟、定时信号模块
- 3.模拟量采集处理模块
- 4.PID 控制 PWM 模块
- 5.EEPROM 操作模块
- 6.通讯控制模块
- 7.系统保护模块
- 8.LCD 显示支持模块
- 9.菜单显示调用模块

其中,1、5、6、8、9 将使用函数形式独立存在。(模块 6 也可能涉及到一些定 时器的操作。)

而 2、3、4、7 模块将在相同的定时器中断进行操作。(模块 7,若使用额外的硬 件中断输入,则不使用定时器中断。)

上述基础模块,可能有的很复杂,有的很简单,所以,不再指定单独的负责人, 只是简单的分配一下任务。

对于应用模块,每个人都可以在给定的参数要求的情况下,设计自己的应用模块。 请在开始设计前,察看是否已经有人正在进行相同的工作,若之前或当时没有人进行 相同的工作,应及时公开自己的开发内容和计划,避免大家不必要的重复劳动。在公 布开发内容和计划的同时,应及时通知核心成员组给与预留版本号编制空间。

在完成一个新的模块后,应自行给与一定的测试,然后提交核心成员组,经检查 后,分配版本号,并予以公布。

任何人对于已完成的任务都可以加以自己的修改,在修改完成后,应自行给与一 定的测试,然后提交给核心成员组,经核心成员组检查后将分配版本号,并予以公布。

核心成员组的任务:

- 1. 组织并进行初版本的各个基础模块的开发工作。
- 2. 组织并进行初版本的镍氢充电应用模块的开发工作。
- 3. 进行各个模块的版本控制的工作。
- 4. 对大家提交的代码进行检查、测试,分配版本号,并及时发布。

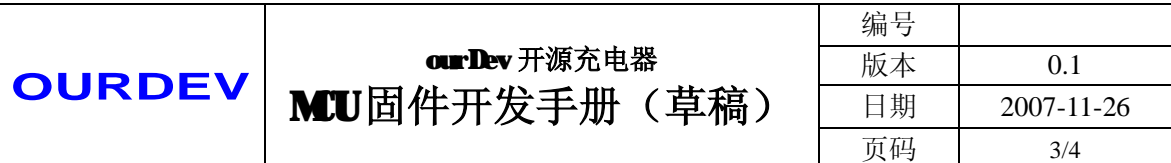

## 二、 MCU 固件运行过程描述

MCU 固件中的基础模块将通过中断或者中断调用的方法,实现后台运行。而应 用模块则在前台工作,不涉及各个中断。

应用模块和基础模块间使用经过定义的全局变量进行信息的传递。

MCU 启动后,进入基础模块运行,在完成各项初始化,并启动相关功能后,进 入菜单操作。通过菜单来选择运行编译时加入的应用模块。

三、基础模块描述

- l 系统初始化、复位模块 输入全局变量: 输出全局变量: 功能:对输入输出端口进行定义,对定时器进行设置并启动定时器中断(为了便 于计算,设定位 1ms),对 ADC 进行设置,对 PWM 进行设置。
- l 时钟、定时信号模块 输入全局变量:计时使能 输出全局变量:计时变量、1ms 计时变量、通讯定时标志、程序定时标志 功能:进行时间计量,并提供额定的时钟信号
- l 模拟量采集处理模块 输入全局变量:采样端口、采样使能 输出全局变量:各端口模拟量 功能:采集模拟信号输入,并进行适当的滤波运算
- l PID 控制 PWM 模块 输入全局变量:PWM 模式选择(电流/电压)PWM 使能、输出设定、PID 设置 输出全局变量:PWM 当前值 功能: 通过 PID 运算进行 PWM 调整运行, 使输出与设定相符
- l EEPROM 操作模块 输入全局变量:EEPROM 使能 输出全局变量: 功能: 读写 EEPROM, 讲行参数存储操作
- l 通讯控制模块 输入/输出:使用全局通用的数据表

编制: 阿力 さいしゃ す核: さんなん まんじょう 批准: おんない おんじょう

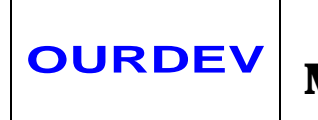

**OURDEV MCU**固件开发手册(草稿) 日期 2007-11-26 **ourDev 开源充电器** 

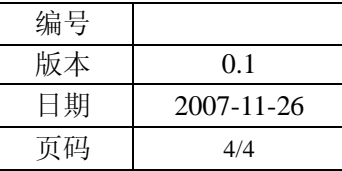

功能:完成对数据表的指定协议通讯

- l 系统保护模块 输入全局变量:保护使能、保护电压、保护电流 输出全局变量:保护标志 功能:根据设定的保护值,检查各个信号,一旦触发,将越过(跳出)应用模块, 进入保护状态。停止后,可以在菜单操作中消除保护标志。
- l LCD 显示支持模块 功能: 由多个不同功能的函数组成, 用以提供在 LCD 上显示的支持, 包括清屏、 指定位置,显示字符等。
- l 菜单显示调用模块 功能: 为 main 函数死循环运行的模块, 用以调用不同的应用模块, 应用模块推 出后也回到菜单显示调用模块。同时提供系统保护状态显示、保护清楚操作、以 及全局数据表的读写、修改才作。
- 四、应用模块描述

应用模块将根据不同等充电算法进行设计,每个应用模块均可设置自己的全局、 局部变量。

应用模块应能够返回到菜单显示调用模块,并避免死循环。

应用程序应避免直接对硬件进行操作。(以便于在更换 CPU PACK 的时候,能够 复用。)

- 五、其他(设想)
- 1、程序注释的相关规则。
- 2、程序变量定义规则。